MySQL MariaDB

13 ISBN 9787115435715

出版时间:2016-10

[ ] Russell J.T. Dyer

页数:308

版权说明:本站所提供下载的PDF图书仅提供预览和简介以及在线试读,请支持正版图书。

www.tushu000.com

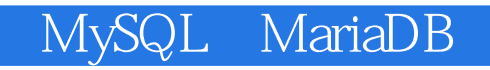

 $MySQL$   $MySQL$   $MariaDB$ 

 ${\rm MySQL}$  . The matrix  ${\rm MyxSQL}$ 

Perl PHP Python Ruby

 $C$ 

Russell J.T. Dyer 现任MariaDB公司课程主管,同时是一位小说家。他曾在MySQL公司做过近六年的知识库编辑,拥有  $MySQL$  and  $MySQL$ 

 $2012$ 

序 xiii 前言 xvii

 $1$  2 1.1 MySQL MariaDB 2  $1.2$  3 1.3 其他书籍和出版物 3 MySQL MariaDB 5<br>5  $2.1$  $22$  6 23 6  $24$   $7$ 2.5  $\quad$   $\quad$   $\quad$   $\quad$   $\quad$   $\quad$  8 2.5.1 Linux 8 25.2 Mac OS X 9 25.3 Windows 12 25.4 FreeBSD Sun Solaris 13 2.5.5 源码包 15 2.6 安装后 16 261 17 26.2 root 17  $263$  18 264 19  $\begin{array}{ccc} 3 & \text{mysql} & \text{20} \\ 31 & \text{mysal} & \text{20} \end{array}$ 3.1 mysql  $32 \t21$ 3.3 23<br>3.3.1 SQL 24 3.3.1 SQL 24<br>3.3.2 26 332 33.3 28 34 29 3.5 习题 29 第4章 创建数据库和表 32 4.1 创建数据库 32 42 34 4.3 插入数据 36 4.4 37 45 40 4.6 习题 40  $5$  42<br> $51$  42  $5.1$ 5.2 必修的改表技能 43 5.3 选修的改表技能 51 5.31 53.2 AUTO\_INCREMEI AUTO\_INCREMENT 53 5.3.3 改表和建表的另一种方法 54

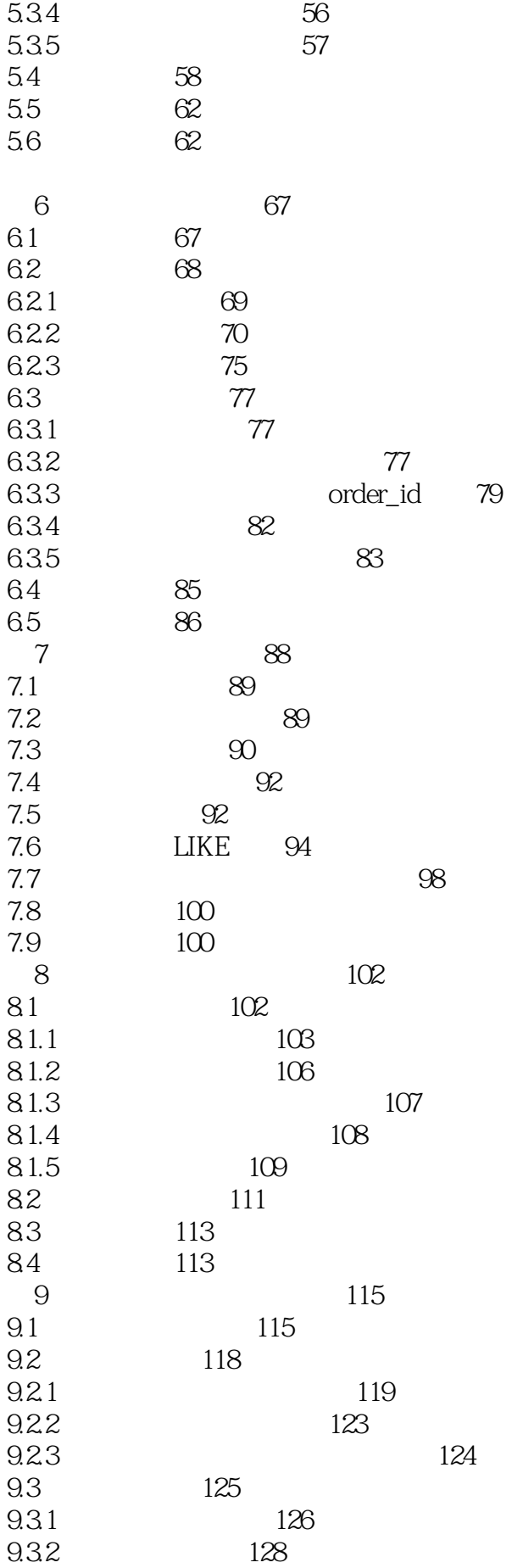

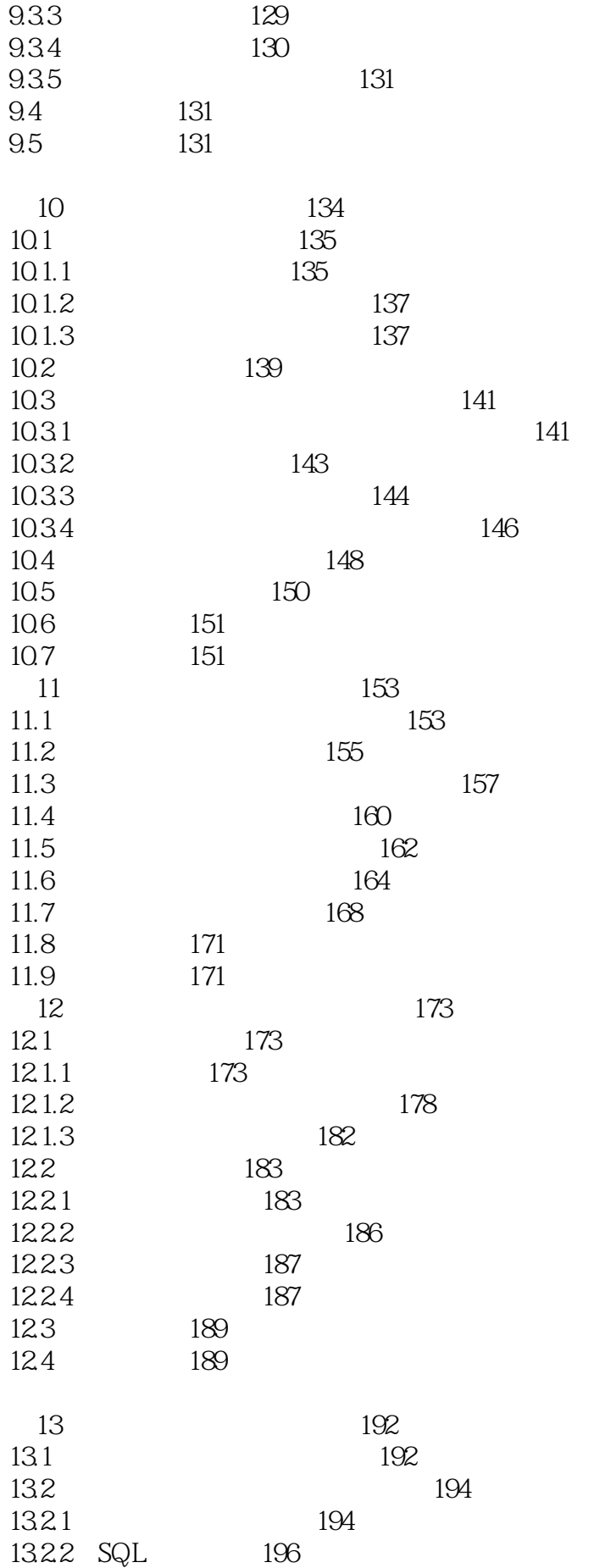

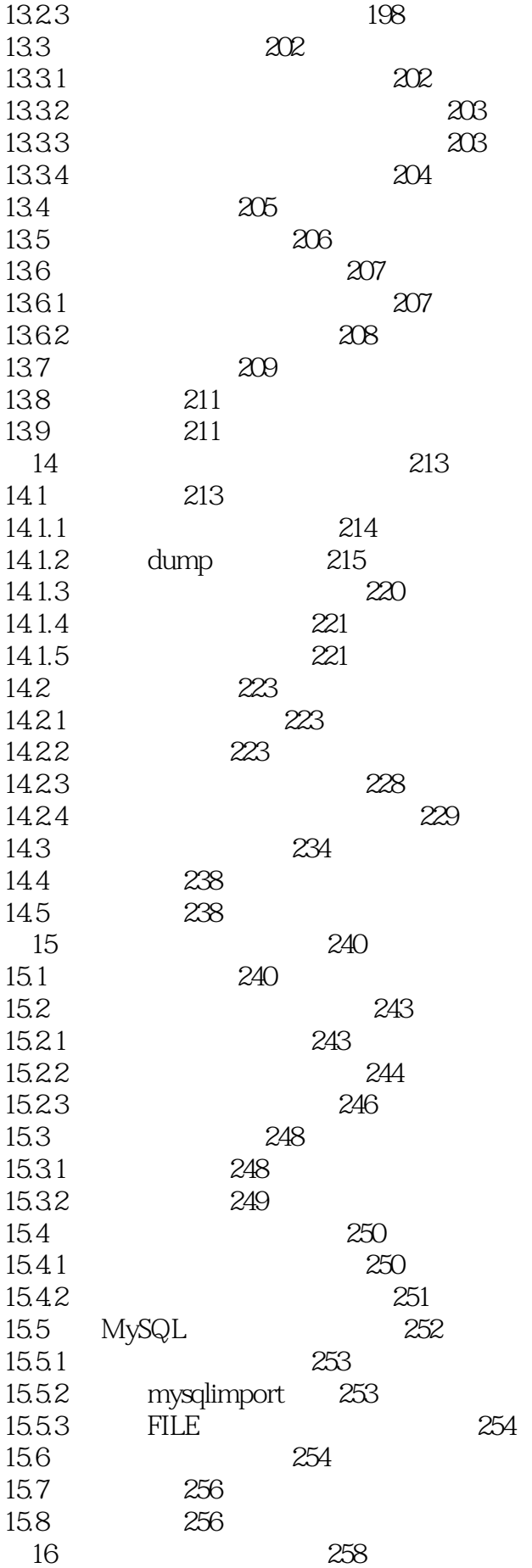

16.1 API 258 16.2 C API 259 16.2.1 MySQL 259 16.2.2 查询MySQL 261 16.2.3 C API 261 16.2.4 GNU C 262 16.3 Perl DBI 262 16.3.1 263 16.3.2 MySQL 263 16.3.3 MySQL 263 16.3.4 Perl DBI 265 16.35 267 16.4 PHP API 267 16.4.1 267 16.4.2 MySQL 268 16.4.3 MySQL 268 16.4.4 271 16.5 Python 271 16.5.1 271 16.5.2 MySQL 271 1653 MySQL 272 16.5.4 Python  $273$ 1655 275<br>166 Ruby API 275 166 Ruby API 16.6.1 MySQL/Ruby 275 16.62 MySQL 276 16.63 MySQL 277 16.6.4 MySQL/Ruby 277 1665 281<br>167 SQL 281 16.7 SQL 16.8 282 16.9  $282$ 关于作者 284 关于封面 284

 $\mathbf 1$ 

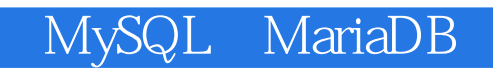

本站所提供下载的PDF图书仅提供预览和简介,请支持正版图书。

:www.tushu000.com